# **SMPP INTEGRATION MANUAL**

# **CONTENTS**

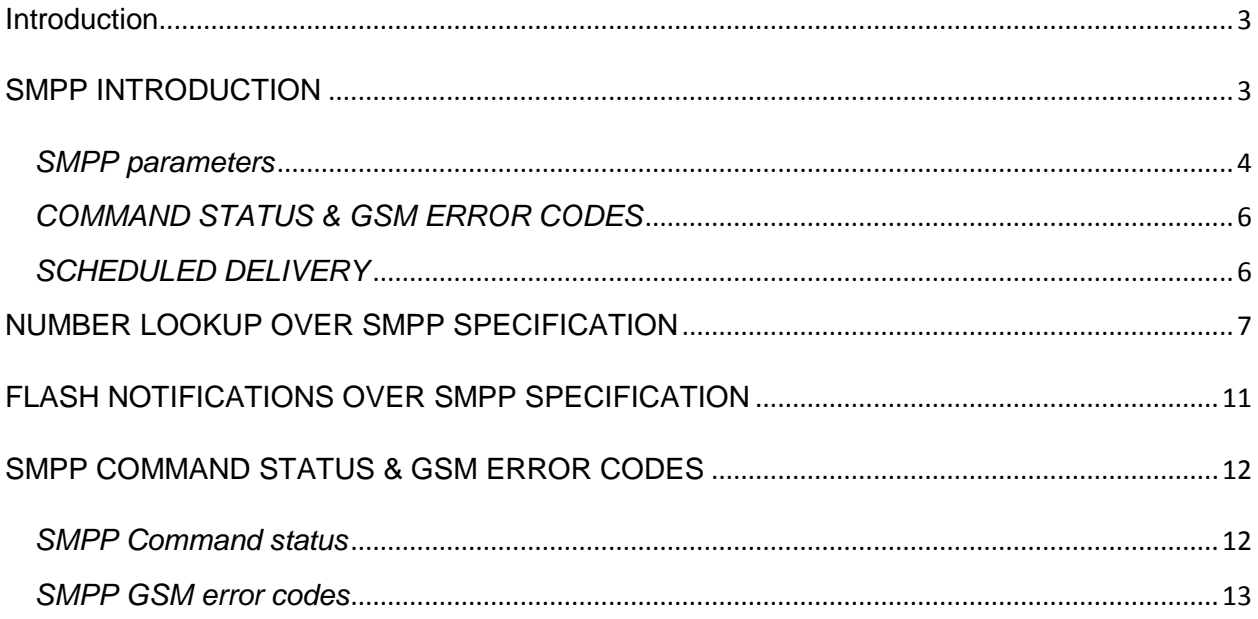

# <span id="page-2-0"></span>**Introduction**

This document will provide instruction and examples how to use SMPP communication interface.

# <span id="page-2-1"></span>**SMPP INTRODUCTION**

The Short Message Peer-to-Peer (SMPP) is an open, industry standard protocol used by the telecommunication industry for exchanging SMS messages between Short Message Service Centres (SMSC) and an SMS application systems. The protocol is a level-7 TCP/IP protocol, which allows fast delivery of SMS messages.

The connection between the application and the SMPP server is **SMPP version 3.4** (version 3.3 is not supported).

## <span id="page-3-0"></span>*SMPP parameters*

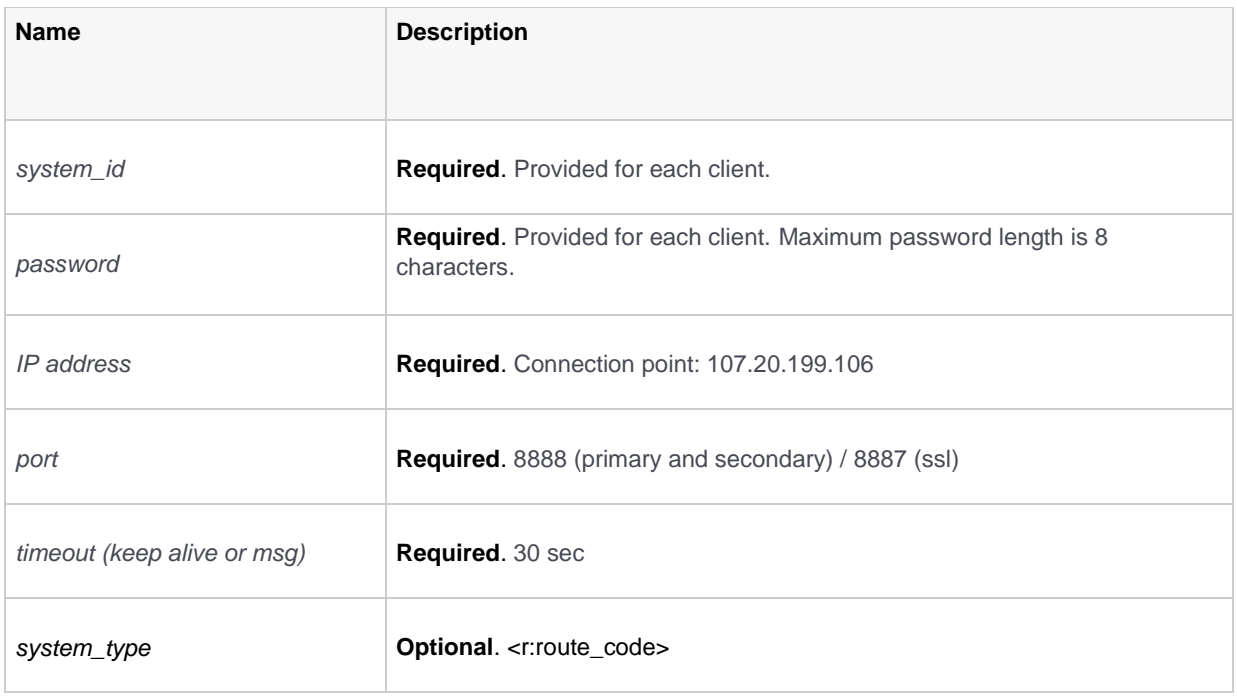

**Important:** You are allowed to bind as **transmitter**, **receiver** or **transceiver**. In order to receive delivery reports, you must bind as **transceiver** or **receiver**. You'll receive delivery reports only if your route provides delivery reporting. Delivery reports will be sent equally over all of your currently available sessions capable of receiving them (**transceiver** or **receiver**).

By default, you are allowed to bind with **4 sessions**.

## *PDUS SUPPORTED:*

- bind\_transmitter
- bind\_receiver
- bind\_transceiver
- unbind
- submit\_sm
- deliver\_sm
- enquire\_link

#### *DELIVERY REPORT FORMAT*

#### **[Format](https://dev.infobip.com/v1/page/smpp-specification)**

```
"id:<message_id> sub:<message_sub> dlvrd:<message_dlvrd>
submit date:<message_submit_date> done date:<message_done_date>
stat:<message_stat> err:<message_err>"
```
*DELIVERY STATUSES (MESSAGE\_STAT):*

- DELIVRD
- EXPIRED
- UNDELIV
- ACCEPTD
- UNKNOWN
- ENROUTE
- REJECTD

#### *DATA CODING SCHEME*

If you set DCS 0 or DCS 1 when sending messages, we will treat that as **default GSM7 encoding** (SMSC Default Alphabet or IA5).

For **Latin1** (ISO-8859-1) please use DCS 3 and DCS 8 for sending messages as **Unicode** (ISO/IEC-10646).

If needed, the content of messages can be processed in **Latin1** (ISO-8859-1) even with DCS 0, and in that case a simple adjustment is needed on account level.

## <span id="page-5-0"></span>*COMMAND STATUS & GSM ERROR CODES*

Each request sent to our system is to receive an acknowledgement in submit\_sm resp PDU and it is fully compliant with SMPP v 3.4 standard. A few proprietary platform command statuses with platform specific delivery report error code are described in the SMPP Command Status & GSM Error Codes section.

## <span id="page-5-1"></span>*SCHEDULED DELIVERY*

Scheduled delivery is supported over SMPP protocol using the **relative time format**.

## *EXAMPLE:*

"070605040302100R" – this would mean that message will be delivered in 7 years, 6 months, 5 days, 4 hours, 3 minutes, 2 seconds and 1 tenth of second from now.

# <span id="page-6-0"></span>**NUMBER LOOKUP OVER SMPP SPECIFICATION**

Using SMPP account, it is possible to request **Number Lookup** data (IMSI). In order to use Number Lookup, you can use your default system\_id and password, setting system\_type = "HLR" (without quotation marks) in Bind PDU.

**SubmitSM PDU** is used for submitting the Number Lookup request, having destAddress parameter set to the required destination address. All other parameters will be ignored (srcAddress, TON/NPI, etc).

Number Lookup subsystem will respond using a regular SubmitSMResp, containing message-id reference.

Once the Number Lookup request is being finalised on the system, you will receive **DeliverSM PDU**, containing:

- IMSI for the required destAddress **or**
- error code in case of failure.

### **DeliverSM** will contain:

- short message data with our regular delivery report
- IMSI part ("IMSI:xxxxxxxxx")
- serving MSC
- additional optional info fields depending on your package.

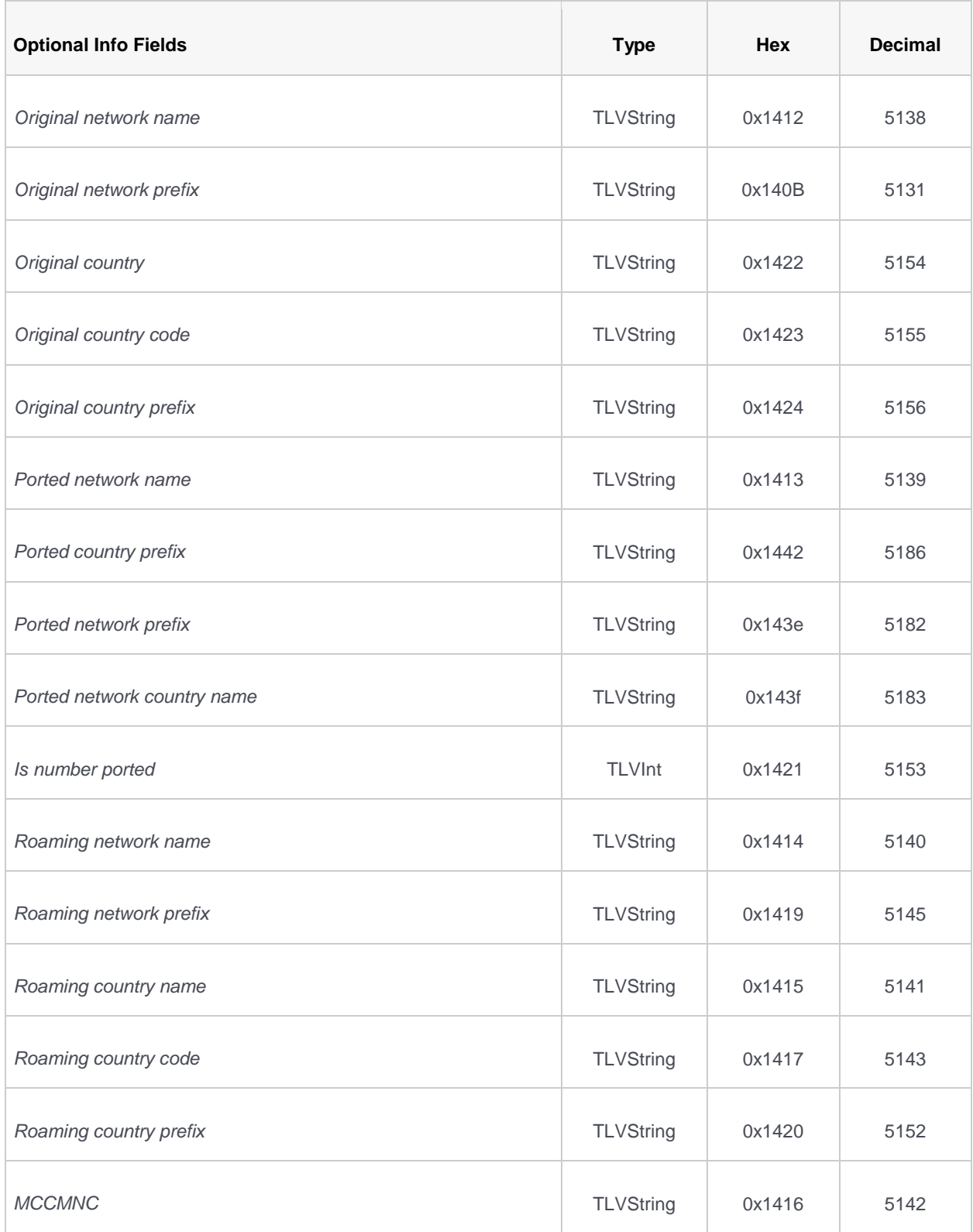

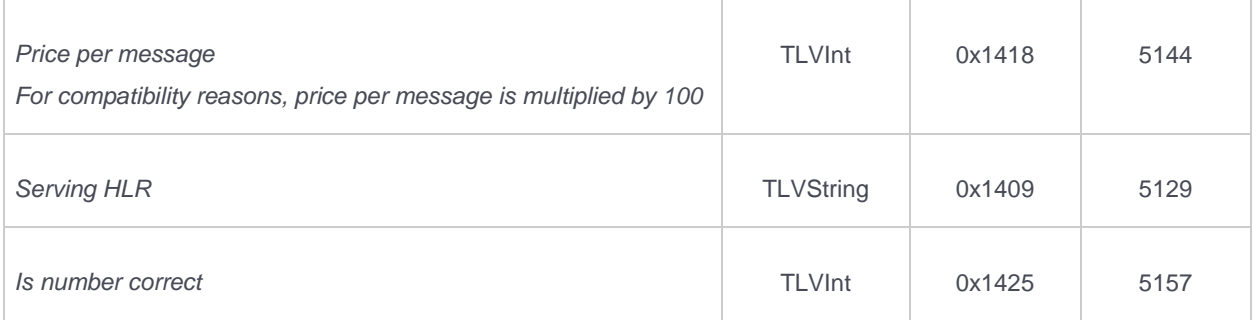

INFO: Besides DeliverSM.shortMessage, we included IMSI also as an extra-optional parameter:

SMPP\_VENDOR\_SPECIFIC\_IMSI = 0x1403

*EXAMPLE:*

In case that Number Lookup request was successful, **DeliverSM** will be as follows (IMSI

21910110053751):

#### **[Groovy](https://dev.infobip.com/v1/page/smpp-specification)**

addr: 0 0 38591xxxxxxx addr: 0 0 0000000000 msg: id:40072910491427628 sub:001 dlvrd:001 submit date:1007291049 done date:1007291049 stat:D ELIVRD err:000 IMSI:219101100935850 MSC:38591016 HLR:38591xxxxxxx ORN:VipNet PON:VipNet RON:VipNet ROC:HR MCC MNC:21910 opt: (oct: (tlv: 1059) 030000) (byte: (tlv: 1063) 2) (str: (tlv: 30) 40072910491427628) (str: (tlv: 5129)38591xxxxxxx) (str: (tlv: 5138) VipNet) (str: (tlv: 5139) VipNet) (str: (tlv: 5140) VipNet) (str: (tlv:5141) Croatia ) (str: (tlv: 5143) HR) (str: (tlv: 5142) 21910) (int: (tlv: 5144) 1) (str: (tlv: 5145) 91) (str: (tlv: 5152) 385) (int: (tlv: 5153) 1) (str: (tlv: 5154) C roatia ) (str: (tlv: 5155) HR) (str: (tlv: 5156) 385) (int: (tlv: 5157) 1) ) (extraopt: (oct: (tlv: 5123) 323139313031313030393335383530) (oct: (tlv: 5126) 3338353931303136) )

If an error occurred, **DeliverSM** will be as follows:

#### **[Groovy](https://dev.infobip.com/v1/page/smpp-specification)**

```
addr: 0 0 385915369423
addr: 0 0 0000000000
msg: id:40072910491419819 sub:001 dlvrd:001 submit date:1007291049 done date:1007291049 stat:U
NDELIV err:001
IMSI: MSC: ORN:VipNet MCCMNC:
opt: (oct: (tlv: 1059) 030001) (byte: (tlv: 1063) 5) (str: (tlv: 30) 40072910491419819) (str:
(tlv: 5138) VipNet) (str: (tlv: 5142) ) (int: (tlv: 5144) 1) (int: (tlv: 5153) 0) (str: (tlv:
5154) Croatia ) (str: (tlv: 5155) HR) (str: (tlv: 5156) 385) (int: (tlv: 5157) 1) )
```
# <span id="page-10-0"></span>**FLASH NOTIFICATIONS OVER SMPP SPECIFICATION**

You can use your SMPP account to send **Flash notifications**. Such notifications are immediately displayed on a mobile phone screen upon arrival and aren't stored in the memory of the device.

In order to use Flash notifications, you can use your default system\_id and password, setting system\_type = "NSMS" (without quotation marks) in Bind PDU.

Procedure for submitting Flash notifications is exactly the same as for normal SMS, using **SubmitSM PDU**. system will automatically convert your message into the Flash notification using message parameters you have submitted.

Delivery reports will be sent to you using **DeliverSM PDU**.

*NOTE: Long SMS feature is not supported for Flash notifications.*

# <span id="page-11-0"></span>**SMPP COMMAND STATUS & GSM ERROR CODES**

## <span id="page-11-1"></span>*SMPP Command status*

Command status is received as a response for **Submit\_SM**, on special events, illustrated in the table below.

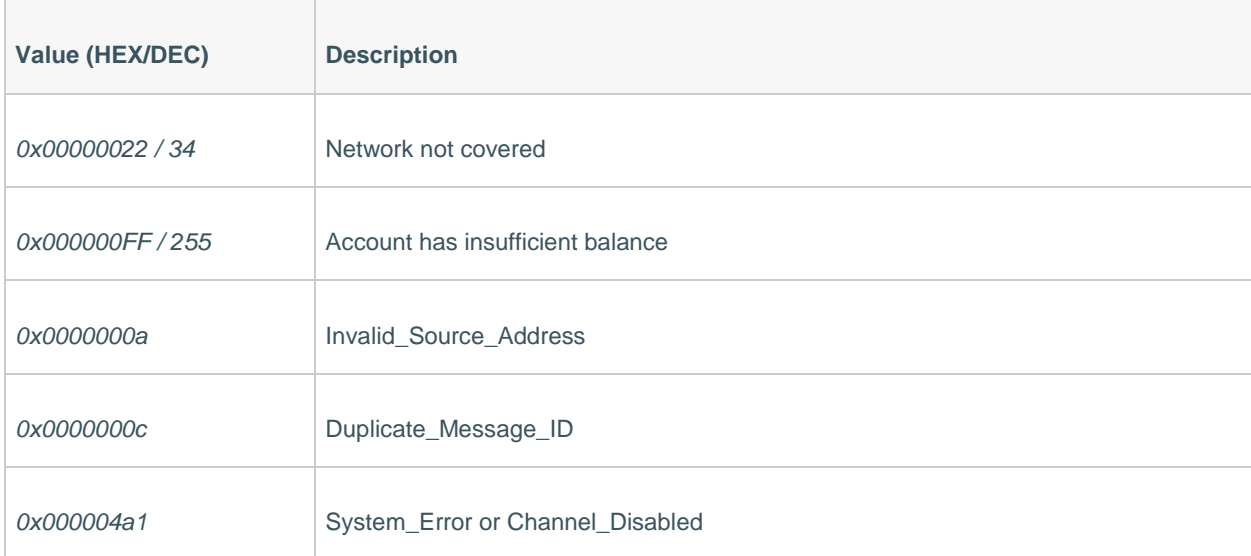

## <span id="page-12-0"></span>*SMPP GSM error codes*

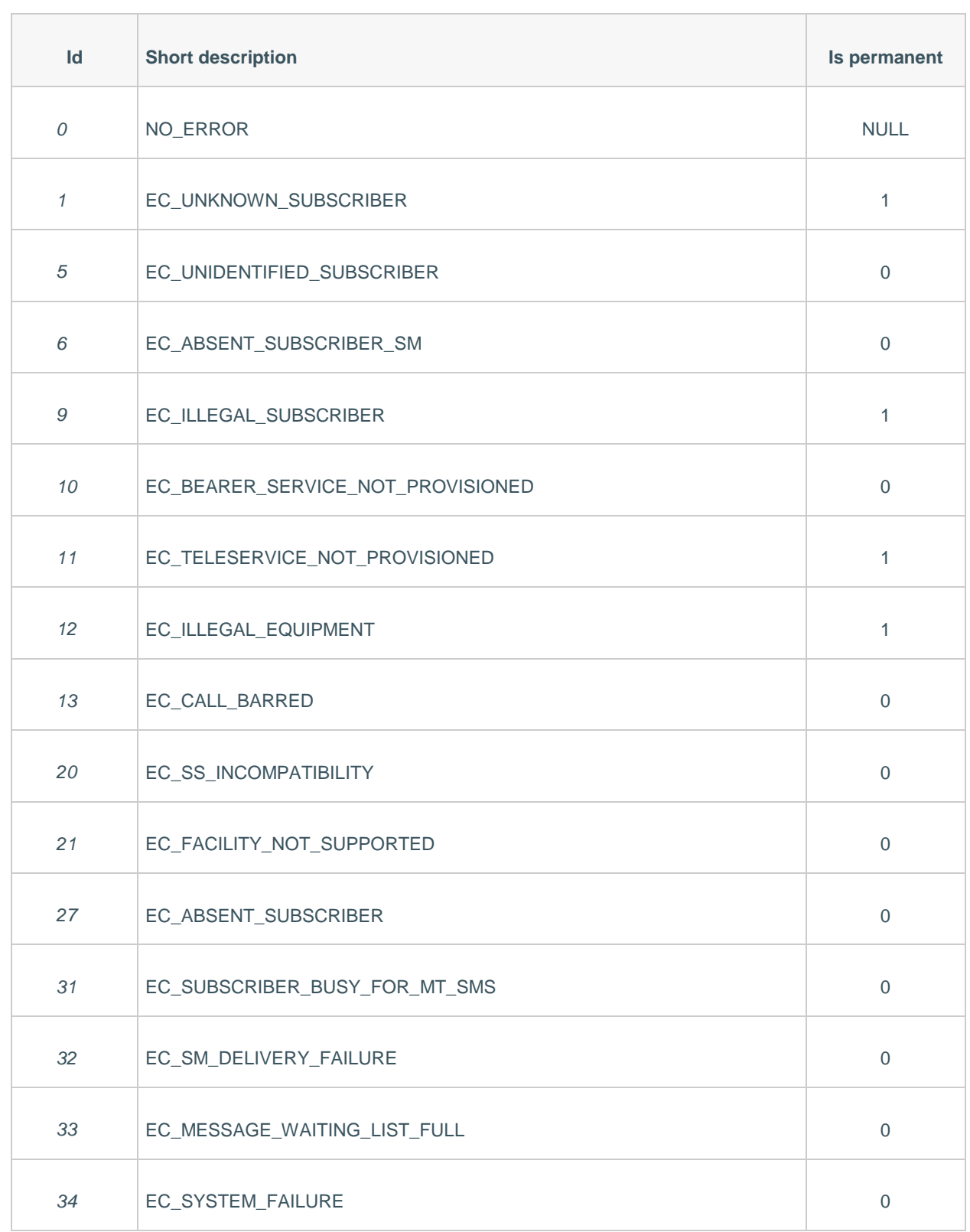

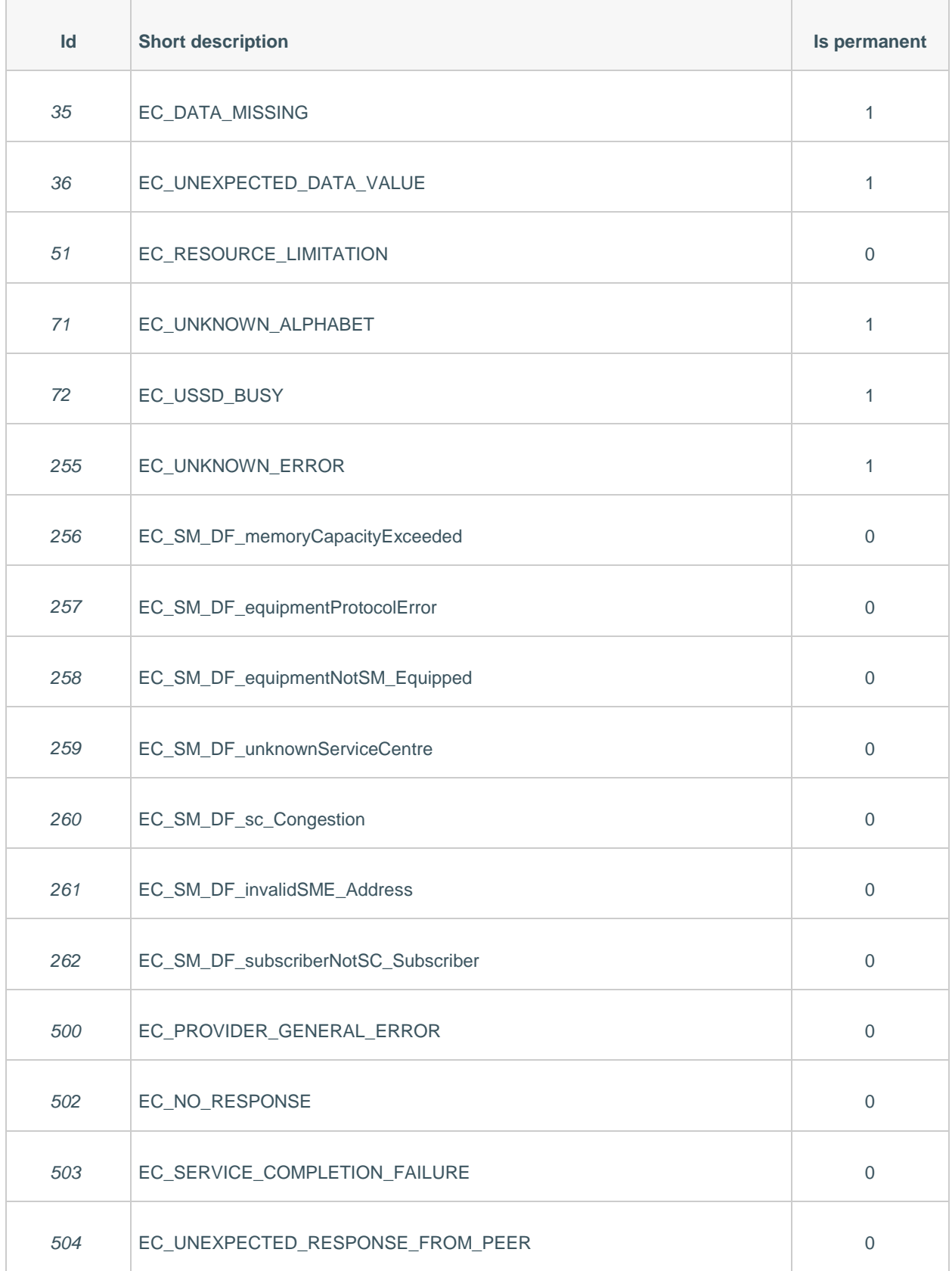

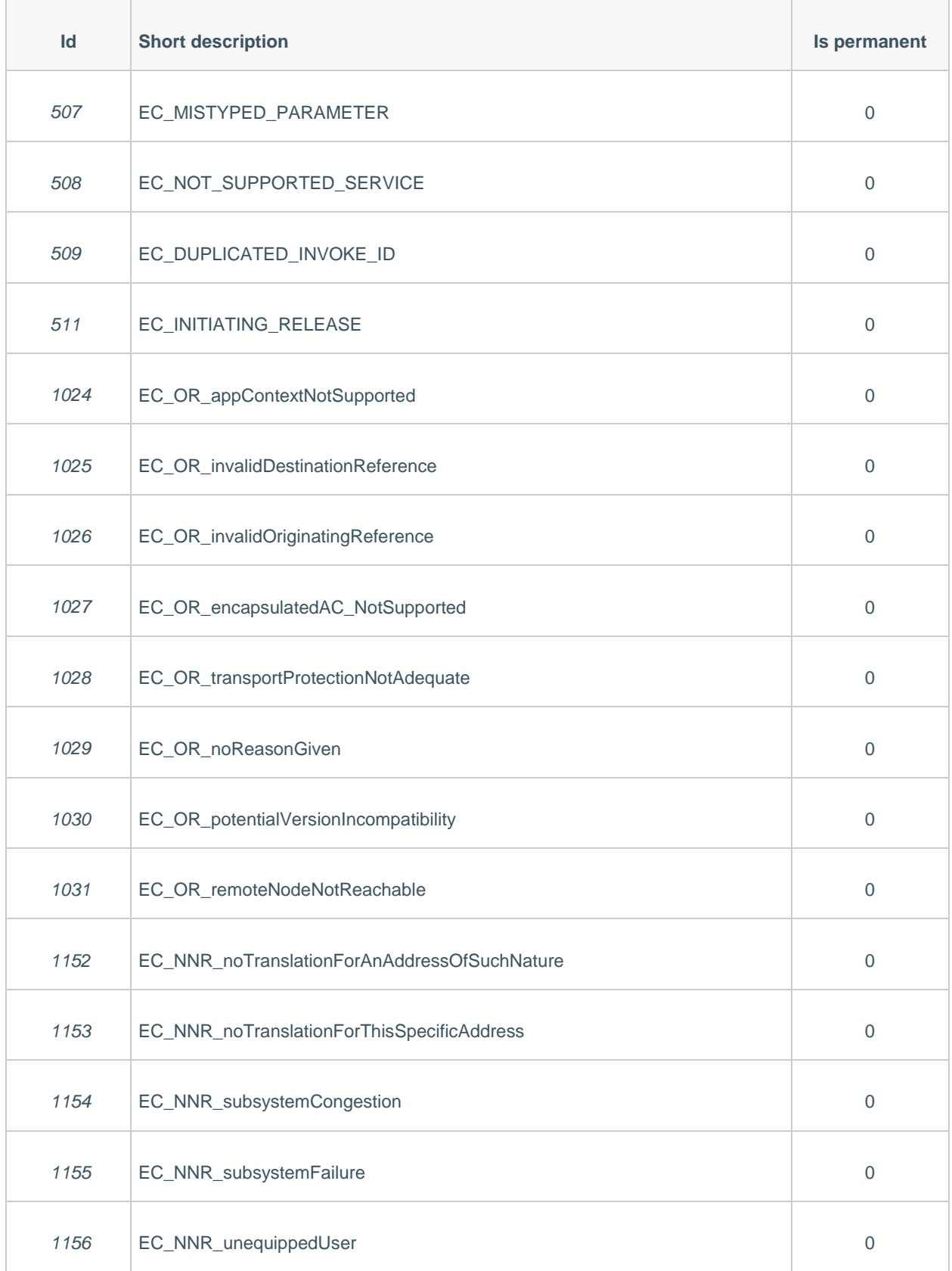

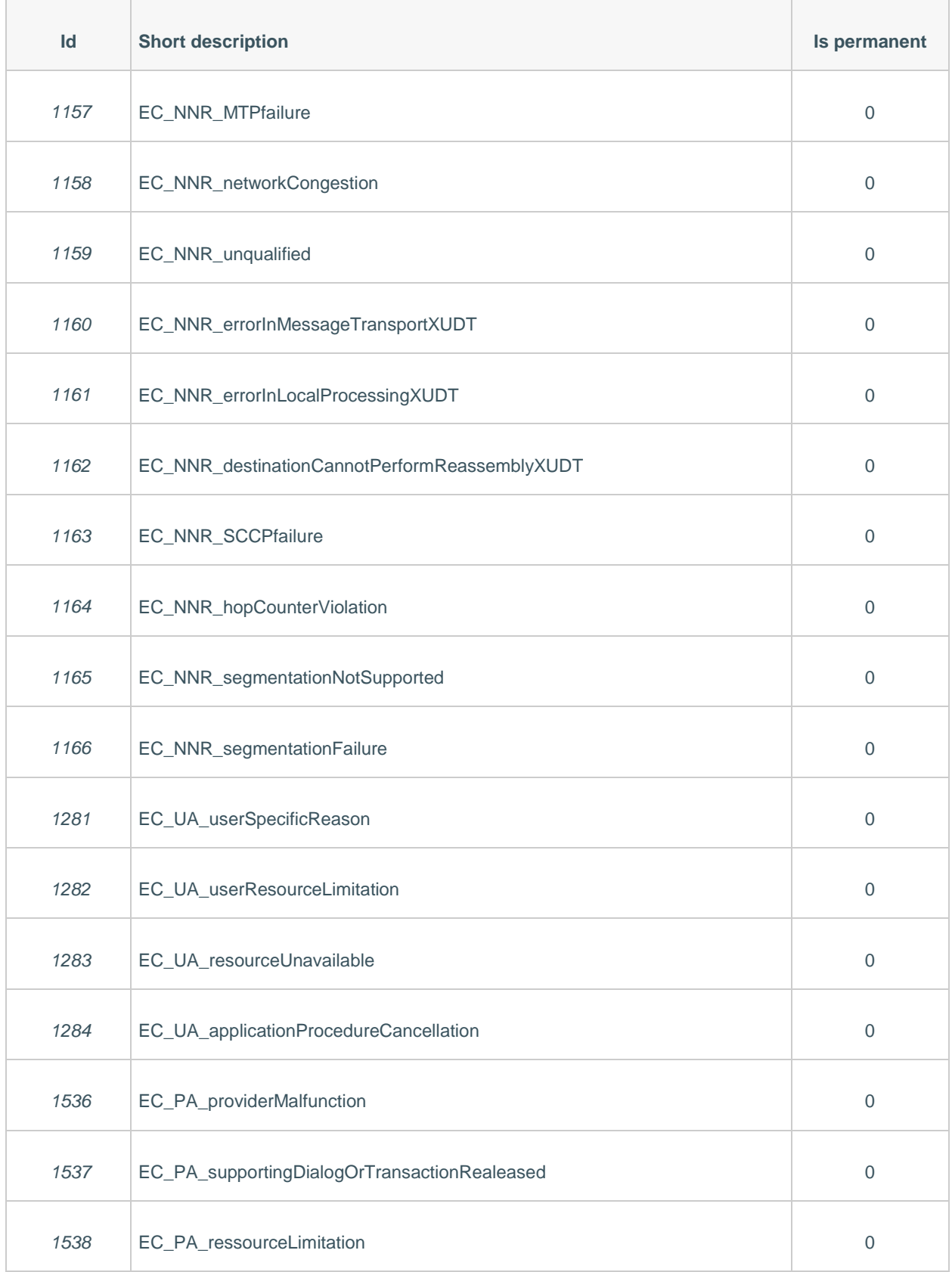

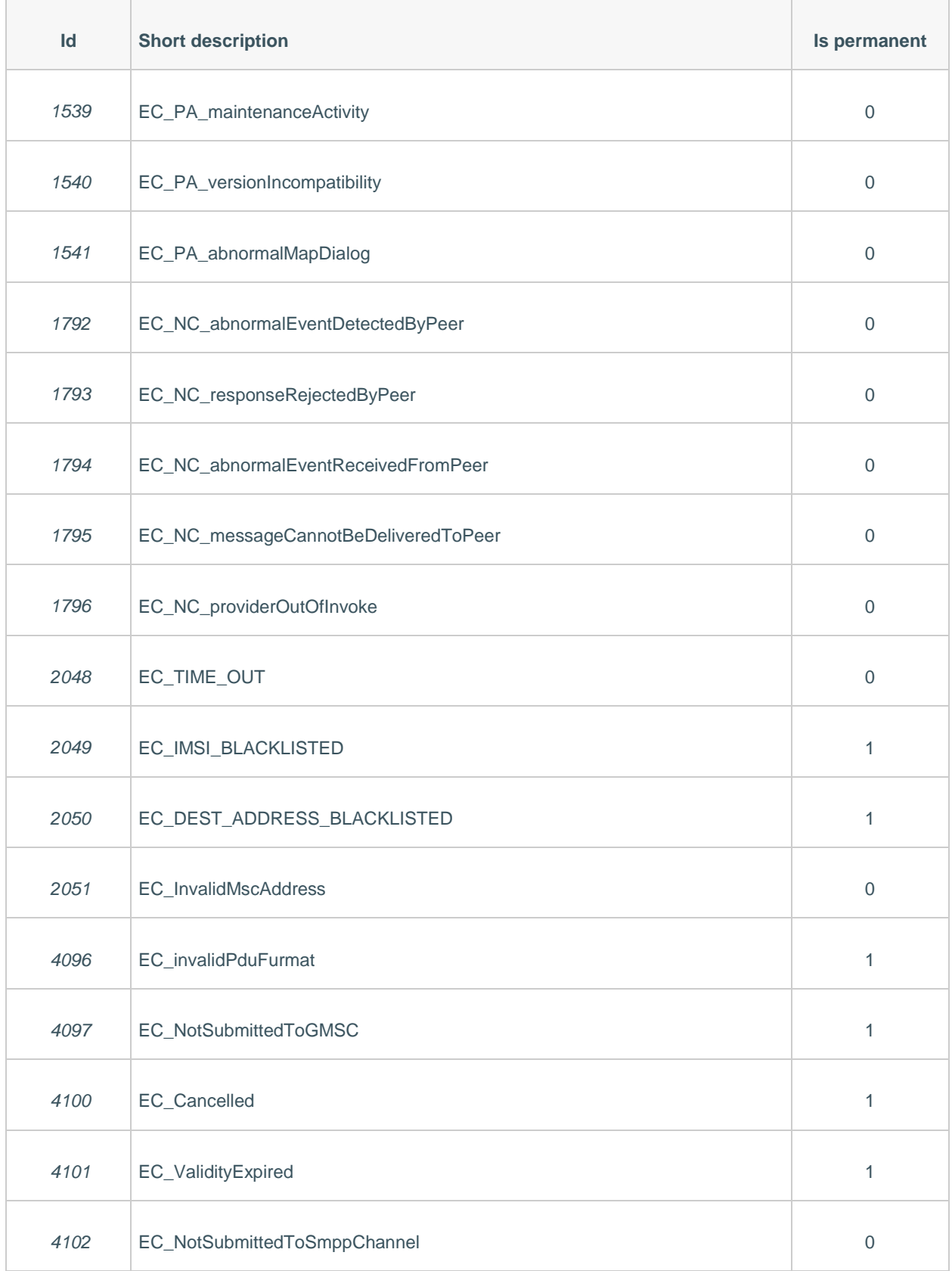